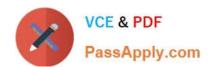

# 70-341<sup>Q&As</sup>

Core Solutions of Microsoft Exchange Server

# Pass Microsoft 70-341 Exam with 100% Guarantee

Free Download Real Questions & Answers PDF and VCE file from:

https://www.passapply.com/70-341.html

100% Passing Guarantee 100% Money Back Assurance

Following Questions and Answers are all new published by Microsoft
Official Exam Center

- Instant Download After Purchase
- 100% Money Back Guarantee
- 365 Days Free Update
- 800,000+ Satisfied Customers

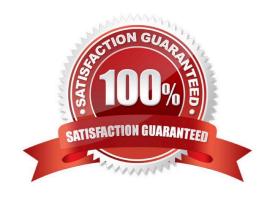

#### https://www.passapply.com/70-341.html 2021 Latest passapply 70-341 PDF and VCE dumps Download

#### **QUESTION 1**

You have an Exchange Server 2013 organization that contains a database availability group (DAG). There are four copies of every mailbox database. One of the copies is a lagged copy configured to have a replay lag time of 14 days.

All mailboxes have single item recovery enabled. All databases are configured to have a deleted item retention period of seven days.

A company executive reports that an email message, which was deleted 10 days ago, must be restored.

You need to ensure that you can recover the email message from the lagged copy of the mailbox database. The solution must preserve the lagged copy of the mailbox database.

Which three actions should you perform?

To answer, move the three appropriate actions from the list of actions to the answer area and arrange them in the correct order.

#### Select and Place:

|                                                                                       | 1000                                                                                                    |  |
|---------------------------------------------------------------------------------------|----------------------------------------------------------------------------------------------------|--|
| Actions                                                                               | Answer Area                                                                                                    |  |
| Run the <b>vssadmin</b> command.                                                      | e cmdlet and                                                                                                    |  |
| Run the <b>Move-ActiveMailboxDatabas</b> specify the <i>-skiplagchecks</i> parameter. | e cmdlet and                                                                                                    |  |
| Run the <b>eseutil.exe</b> command.                                                   | and all a later and a later a later a |  |
| Run the Suspend-MailboxDatabaseCo                                                     | ppy cmdlet.                                                                                                    |  |
|                                                                                       |                                                                                                    |  |

#### Correct Answer:

|                                                                                  | IIIIII                                                                                                    |
|----------------------------------------------------------------------------------|----------------------------------------------------------------------------------------------------|
| Actions                                                                          | Answer Area                                                                                                    |
|                                                                                  | Run the Suspend-MailboxDatabaseCopy cmdlet.                                                                                                    |
| Run the <b>Move-ActiveMailboxDat</b><br>specify the <i>-skiplagchecks</i> parame |                                                                                                    |
|                                                                                  | Run the eseutil.exe command.                                                                                                    |
|                                                                                  | All Control of the Control of the Co |
|                                                                                  |                                                                                                    |

2021 Latest passapply 70-341 PDF and VCE dumps Download

#### **QUESTION 2**

You have an Exchange Server 2013 organization that contains five servers. Several employees plan to use Microsoft Outlook to collaborate on some projects. You need to configure access to Outlook to meet the following requirements:

Several employees must be able to open only the Inbox of a user named User1.

Several employees must be able to copy email messages from any folder in the mailbox of a user named User2.

Several employees must be able to create only contacts in the mailbox of a user named User3.

Which cmdlets should you use?

To answer, drag the appropriate cmdlet to the correct requirement in the answer area. Each cmdlet may be used once, more than once, or not at all. Additionally, you may need to drag the split bar between panes or scroll to view content.

#### Select and Place:

| Cmdlets                     | Answer Area                                                                                  |        |
|-----------------------------|----------------------------------------------------------------------------------------------|--------|
| Add-MailboxFolderPermission | Several employees must be able to open only the Inbox of a user named User 1.                | Cmdlet |
| Add-MailboxPermission       | Several employees must be able to copy email messages from any folder in the mailbox of a    | Cmdlet |
| Set-Mailbox                 | user named User2                                                                             |        |
|                             | Several employees must be able to create only contacts in the mailbox of a user named User3. | Cmdlet |
|                             | I                                                                                            |        |

#### Correct Answer:

| mdlets    | Answer Area                                                                                                |                             |
|-----------|----------------------------------------------------------------------------------------------------|-----------------------------|
|           | Several employees must be able to open only the Inbox of a user named User 1.                              | Add-MailboxFolderPermission |
| MC AV I 2 | Several employees must be able to copy email messages from any folder in the mailbox of a user named User2 | Add-MailboxPermission       |
|           | Several employees must be able to create only contacts in the mailbox of a user named User3.               | Set-Mailbox                 |

#### **QUESTION 3**

Your company has an Exchange Server 2013 organization.

You configure domain security with a partner organization.

2021 Latest passapply 70-341 PDF and VCE dumps Download

You configure the required connectors.

You plan to verify whether the partner organization configured the required settings for domain security.

You enable logging for the Send connectors and the Receive connectors.

You need to verify that the STARTTLS command is issued by an Exchange server when an email message is sent to the partner organization.

Which log folder should you review? (To answer, select the appropriate folder in the answer area.)

#### Hot Area:

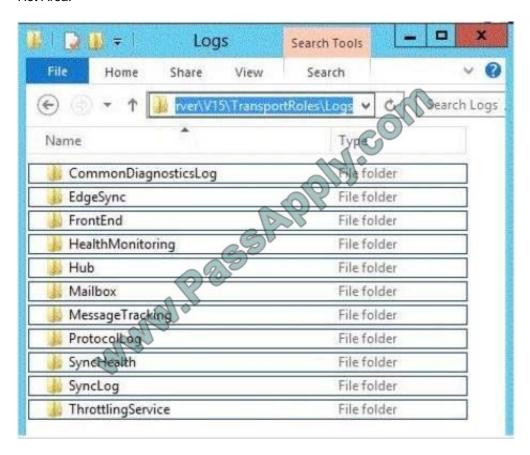

Correct Answer:

2021 Latest passapply 70-341 PDF and VCE dumps Download

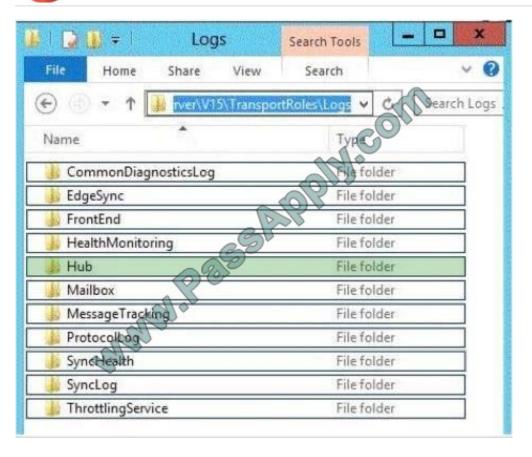

#### **QUESTION 4**

Your company has a main office site and a disaster recovery site. The two sites connect to each other by using redundant WAN links. Each site connects directly to the Internet. Each site contains one Exchange Server 2013 server that is accessible from the Internet.

The company uses the ?ontoso.com email address suffix. The DNS records that can be resolved from the Internet are configured as shown in the following table.

| Record name | Record type         | Data                  |
|-------------|---------------------|-----------------------|
| Contoso.com | Mail exchanger (MX) | [10] Mail.contoso.com |
| Mail        | Alias (CNAME)       | Server1.contoso.com   |
| Server1     | Host (A             | 131.107.100.10        |
| Server2     | Host (A)            | 131.107.101.10        |

When the Internet link at the main office site fails, the company cannot receive incoming email from the Internet.

You need to ensure that incoming email from the Internet is delivered to Server1. Incoming email from the Internet must be delivered to Server2 if Server1 is unavailable.

What should you create?

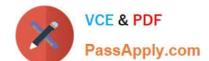

2021 Latest passapply 70-341 PDF and VCE dumps Download

- A. A CNAME record for the name mail.contoso.com that resolves to server2.contoso.com
- B. An MX record that has a cost of 20 and resolves to mail.contoso.com
- C. An MX record that has a cost of 20 and resolves to server2.contoso.com
- D. An A record for the name mail.contoso.com that resolves to 131.107.101.1

Correct Answer: C

#### **QUESTION 5**

You have an Exchange Server 2013 organization.

You deploy an anti-spam appliance and you connect the appliance to the Exchange Server organization.

You need to disable keyword filtering of email messages that are received from the Internet.

Which Windows PowerShell cmdlet should you use?

- A. Set-SendConnector
- B. Remove-DeliveryAgentConnector
- C. Set-ContentFilterConfig
- D. Disable-Service

Correct Answer: C

70-341 PDF Dumps

70-341 Practice Test

70-341 Braindumps

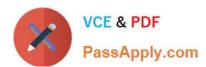

To Read the Whole Q&As, please purchase the Complete Version from Our website.

# Try our product!

100% Guaranteed Success

100% Money Back Guarantee

365 Days Free Update

**Instant Download After Purchase** 

24x7 Customer Support

Average 99.9% Success Rate

More than 800,000 Satisfied Customers Worldwide

Multi-Platform capabilities - Windows, Mac, Android, iPhone, iPod, iPad, Kindle

We provide exam PDF and VCE of Cisco, Microsoft, IBM, CompTIA, Oracle and other IT Certifications. You can view Vendor list of All Certification Exams offered:

https://www.passapply.com/allproducts

# **Need Help**

Please provide as much detail as possible so we can best assist you. To update a previously submitted ticket:

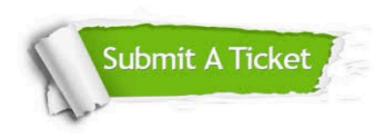

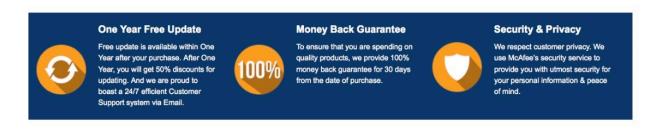

Any charges made through this site will appear as Global Simulators Limited.

All trademarks are the property of their respective owners.

Copyright © passapply, All Rights Reserved.